# **Grafika - úvod**

- **Počítačová grafika je velmi dynamicky se rozvíjející obor výpočetní techniky. Běžné dnešní počítače za pomocí příslušného softwaru umožňují uživatelům vytvářet velmi dobré výsledky.**
- **Kde se nejčastěji setkáváme s počítačovou grafikou?**  v
- ۰ **Tiskoviny – veškeré noviny, časopisy, knihy i reklamní a jiné letáky**
- **Reklama – billboardy, propagační materiály, reklamní televizní spoty,** ۰
- **Média, televize, multimédia – multimediální CD,DVD, filmové a televizní efekty**
- ۰ **Internetové stránky**
- **3D modeling – design a návrhy modelů výrobků**  $\bullet$
- **CAD/CAM projektování – konstrukce staveb a strojů** ٠
- **Hry – zobrazování virtuálního světa**

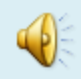

# **Grafika –základní pojmy**

#### $\bullet$ **Základní pojmy:**

- ۰ *Pixel*
- ۰ **Picture element (obrázkový bod), nejmenší zobrazitelná plocha obrazu.**
- *Hloubka barev* ۰
- **Počet bitů, které reprezentují daný pixel, určuje počet barev, kterých může pixel** ۰
- **nabýt. Čím větší počet bitů, tím větší i možný počet barev. Barevnou hloubkou se** ۰
- **většinou rozumí právě počet bitů nutných pro reprezentaci jeho barvy. Někdy se jako** ۰
- $\bullet$ **barevná hloubka přímo uvažuje tento počet barev. Více bitů na jeden pixel také**
- $\bullet$ **znamená větší paměťovou náročnost uložení grafické informace. Většina moderních**
- $\bullet$ **zobrazovacích zařízení dokáže zobrazit 16,7 miliónů barev (24 bitů/pixel) nebo 4295**
- $\bullet$ **milionů (32 bitů/pixel).**
- $\bigoplus$ *Rozlišení*
- ۰ **Je grafická veličina a udává se v DPI - Dot Per Inch (počet obrazovkových bodů**
- $\bullet$ **na palec). Pokud například scanner má rozlišení v DPI, znamená to, jak jemně je**
- **rozlišována předloha a kolik obrazové informace je získáno. Čím větší je rozlišení,**  $\bullet$
- $\bullet$ **tím menší detaily jsou v předloze rozlišovány a zaznamenány.**
- $\bullet$ **Rozlišení v oblasti grafiky je udáváno jako dvourozměrná veličina, např. 600 x**
- ۰ **600 dpi. V takovém případě první hodnota určuje hustotu bodů na řádce a druhá**
- **hustotu bodů ve sloupci.**۰

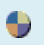

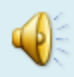

## **Grafika- rozdělení**

- **Obecně bychom mohli grafický software rozdělit na dvě velké kategorie.** ÷
- **Software pracující s vektorovou grafikou a software pracující s rastrovou grafikou.**
- **Mezi oběma skupinami softwaru je řada rozdílů , i když existuje celá řada aplikací , které již dokáží pracovat s oběma grafickými formáty.**
- **O rozdílnosti obou skupin programů se budeme bavit dále.**

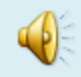

**Obrázky a jejich formáty** ۰

↔

↔

- **obrázky jsou uloženy v souborech. Tyto soubory mají různé formáty (způsoby uložení obrázku v souboru)**
- **existují 2 základní skupiny formátů:** ↔
- ۰ **Bitmapové obrázky( rastrové)**
- ۰ **obrázek je uložen jako** *mozaika bodů* **(***pixelů)*
- ♦ **(pixel je 1 bod obrazovky, 20-30 pixelů je 1 cm)**
- **u každého bodu se pamatuje jeho barva, která se vybírá z** *barevné palety* **u**  ↔ **každého bitmapového obrázku můžeme určit:**
- **jeho rozměry (šířka a výška mozaiky) - např. 300x200 pixelů** ۰
- **jeho barevnou paletu (maximální počet použitelných barev v obrázku**  ٠ **například:**
- *typický bitmapový obrázek:* ↔
	- **(vznikl naskenováním)**

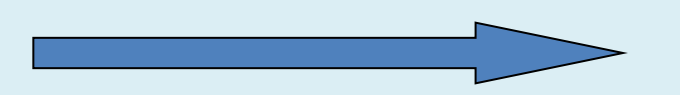

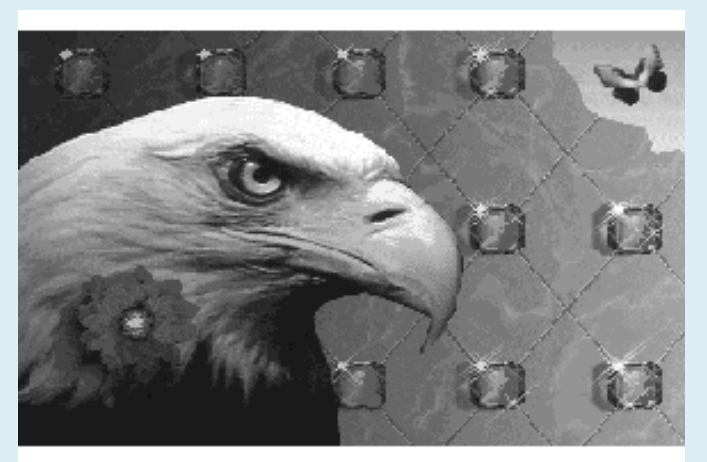

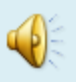

- **barevné obrázky** 0
- **s 2-barevnou paletou** ۰
- ۰ **s 16-barevnou paletou (4-bitové kódování)**
- **s 256-barevnou paletou (8-bitové kódování) - už celkem realistické** ۰
- **s 65536-barevnou paletou (16-bitové kódování - tzv.** *High color***)** ۰
- **s 16 mil-barevnou paletou (24-bitové kódování - tzv.** *True color***) - nejlepší**   $\bullet$ **kvalita, (tzv. čisté nebo pravdivé barvy)**
- **černobílé obrázky** ۰
- **s 2-barevnou paletou (obrázek pouze z černé a bílé - např. technický výkres)** ۰
- **s 16-barevnou paletou (4-bitové kódování) - obrázek se 16 stupni šedi**  $\bullet$
- **s 256-barevnou paletou (8-bitové kódování) - 256 stupňů šedi - už celkem**  ÷ **realistické**
- **takto lze popsat každý obrázek**

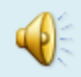

♦ **Vektorové obrázky**

 $\bullet$ 

- **obrázek je uložen v podobě** *matematického popisu různých křivek***, které**  ♦ **jsou na obrázku**
- ۰ **(kružnice se pamatuje jako střed a poloměr, přímka je určena dvěma body apod.)**
- ↔ **barevná paleta se neudává**
- ۰ **takto nelze popsat každý obrázek**

*typický vektorový obrázek:*

**(vznikl nakreslením)**

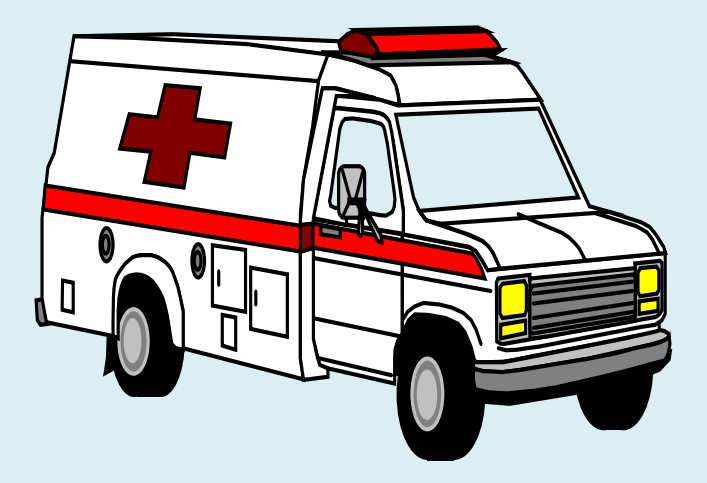

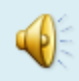

# **Grafika-srovnání formátů**

- ۰ **Srovnání bitmapových a vektorových obrázků**
- ۰ **bitmapové obrázky zaberou obvykle na disku** *více místa* **(pamatuje se informace o každém pixelu)**
- **vektorově lze uložit jen obrázky určitého typu (kresby, schémata, ..)** ٠
- ↔ **vektorové obrázky lze bez zhoršení kvality libovolně zvětšovat či zmenšovat, u bitmapových to vede ke zhoršení kvality (např.** *pokud bitmapový obrázek hodně zvětšíte, bude zubatý***)**
- **nejpoužívanější bitmapové formáty: BMP, PCX, GIF, TIF, JPG, ..** ۰
- **nejpoužívanější vektorové formáty: CDR (kresba z CorelDraw), DXF (schéma z Autocadu), ..** ۰
- **kombinované formáty (část obrázku se pamatuje vektorově a část bitmapově): WMF, EPS, ..** ٠
- $\bullet$ **vzhledem k tomu, že bitmapové obrázky zabírají na disku mnoho místa, dochází při ukládání na disk u některých formátů k** *automatické kompresi* **(tzv.** *vnitřní komprese***)**
- ۰ **bitmapové formáty se ještě dělí na:**
- **formáty bez vnitřní komprese - např. BMP na disku zabere nejvíce místa** ۰
- ۰ **formáty s vnitřní bezeztrátovou kompresí - např. PCX, GIF obrázek je stále stejný, ale na disku zabere méně místa (např. třetinu)**
- $\ddot{\phantom{0}}$ **formáty s vnitřní ztrátovou kompresí - např. JPG obrázek se trochu poškodí (což oko nepozná), ale na disku zabere málo místa (např. desetinu)**
- **jinými slovy:** ۰
- **když uložíte váš výtvor ve formátu BMP, může zabrat např. 2 MB (nevešel by se na disketu)** ۰
- **pokud ho uložíte jako GIF, zabere např. jen 0,5 MB (bude vypadat stále stejně, ale vejde se)** ۰
- **pokud ho uložíte jako JPG, bude např. jen 0,1 MB velký, trochu se poškodí, ale oko to nepozná (takových se na**  ٠ **disketu vejde skoro 15)**

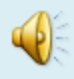

### 0 **Grafické editory**

٠ **existují jak pro Windows, tak pro jiné OS (ale používají se hlavně ve Windows)**

### ۰ *Vektorové*

- ۰ **obrázky se v nich vytvářejí vektorově, tzn. po jednotlivých objektech (obdélník, elipsa, čára, text), tyto** *objekty jsou i nadále samostatné*  **lze je kdykoliv později smazat bez poškození okolních objektů, lze je kdykoliv později deformovat, zvětšovat, zmenšovat apod.**
- **mezi nejznámější vektorové grafické editory patří** *CorelDraw, Adobe*  ٠ *Illustrator, Zebra pro Windows***, programy pro technické kreslení (***AutoCad***)**

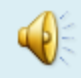

### **Bitmapové** 0

- **obrázky se v nich vytvářejí bitmapově, tzn. že během**  ₩ **kreslení je obrázek pouze mozaikou bodů,** *nakreslené objekty nejsou samostatné***, jsou jen součástí této mozaiky po nakreslení s nimi již nelze samostatně pohybovat, nelze měnit jejich velikost, deformovat je apod.**
- **pro vlastní kreslení - Zebra pro DOS, DrHalo,** *Fractal*  $\bullet$ *Design Painter, Paintbrush, Malování***, ...**
- **retušovací programy -** *Adobe Photoshop, Altsys*  $\bullet$ *Photostyler, Corel PhotoPaint, Paintshop Pro* **(retušování úprava naskenovaných obrázků)**

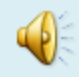

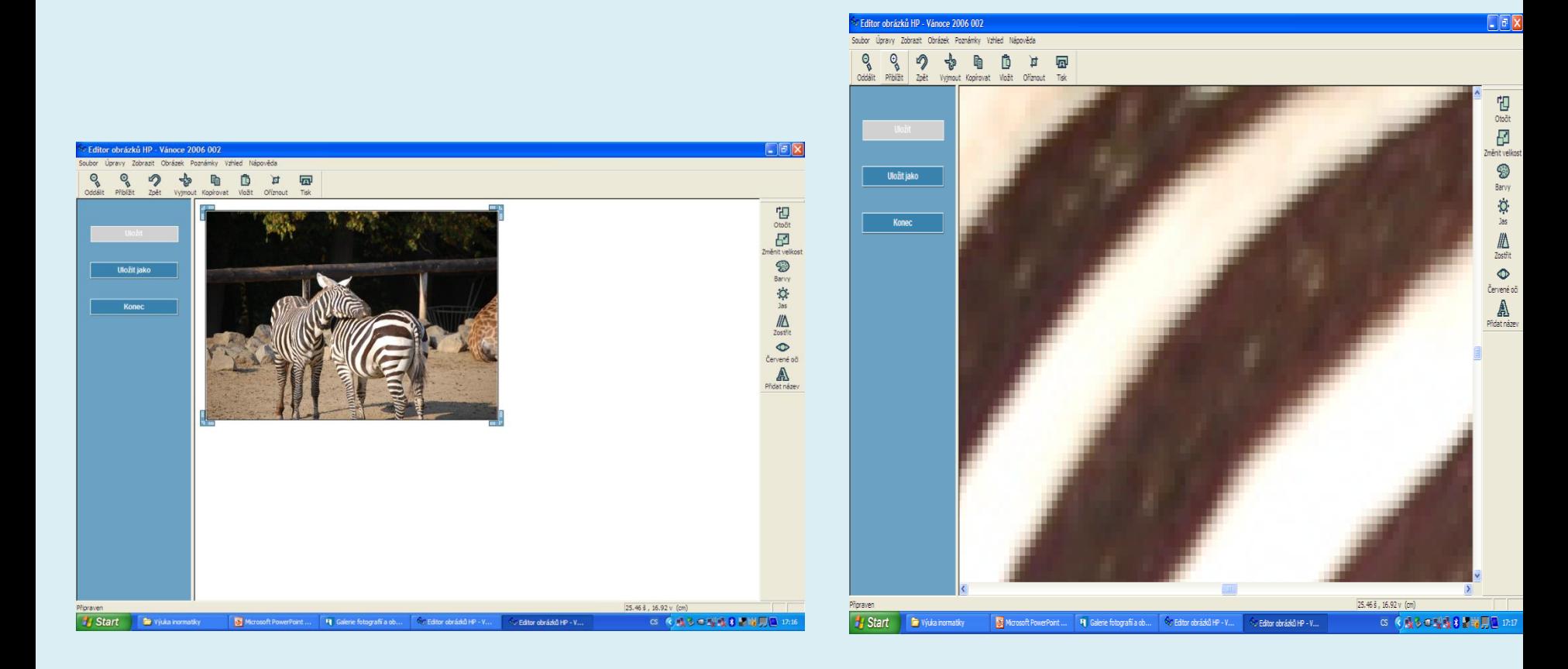

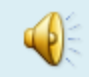

## **Grafika- CorelDraw**

### ۰ **Charakteristika**

- ۰ **je to výrobek kanadské firmy** *Corel Systems***, jedné z vedoucích firem v oblasti počítačové grafiky. Tato firma vyrábí dále např. retušovací program Corel PhotoPaint, DTP program Corel Ventura, prezentační program Corel Show apod.**
- $\bullet$ **dalšími obdobnými programy jsou např. Adobe Illustrator, Zebra pro Windows a dále všechny programy pro technické kreslení a projektování (např. AutoCad apod.)**
- ♦ *užití***: CorelDraw se užívá především pro vlastní kreslení (vytváření log, ozdobných nápisů) a pro vytváření jednostránkových grafických děl (plakáty, reklamy apod.). Často je to též pomocný program při DTP**

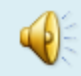

# **Grafika – digitální fotografie**

- ۰ **Oblast digitální fotografie zahrnuje snímání fotografických snímků, jejich zpracování na počítači a následné vytištění snímků ( pomocí tiskárny nebo ve fotosběrně )**
- **V procesu práce s digitální fotografií je možno od prvotního pořízení snímku až do jeho editování provádět operace, které by nikdy s klasickým fotoaparátem nebyly možné.**
- **Digitální fotografie umožňuje:** 0
- **Okamžitě prohlédnout vyfotografovaný snímek na miniaturním displeji a**  ۰ **případně jej okamžitě smazat**
- **Upravit vyfotografované snímky ( ostřit, retušovat, provádět výřezy) na PC** ÷
- $\bullet$ **Použít snímky pro libovolný výstup – vytisknout sami , ve fotolabu, převést na klasickou fotografii**
- ۰ **Archivovat snímky – na různých médiích ( CD, DVD, HDD )**

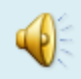

### **Grafika – digitální fotografie**

- ۰ **U digitálního fotoaparátu se všechny vyfocené snímky ( data ) ukládají na speciální záznamovou kartu. Existuje jich několik typů např. CompactFlash Card, ATA Flash, Smart Media … a liší se podle typů fotoaparátů. Lze je bez problému vyjmout a vyměnit, přečíst z nich data atd.**
- ۰ **Kvalita fotografií závisí na CCD – prvku, který převádí čočkou zachycený obraz do digitální podoby, jednotkou jsou megapixely**
- **Velikosti obrázku – máme na mysli datovou velikost**  $\bullet$
- **Fotoaparáty vybíráme z kategorie kompaktních nebo zrcadlovek.** ۰
- **K nejznámějším výrobcům fotoaparátů patří: Sony, Hewlett Packard, Konica –** ۰ **Minolta, Olympus, Kodak, Panasonic, Pentax, Canon, Nikon.**

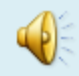

## **Grafika – digitální fotografie**

- **Po pořízení digitálního snímku následuje jeho zpracování.**
- **Jakmile se snímek nakopíruje do počítače, jedná se vlastně o klasický rastrový obrázek, který je tedy možno upravovat pomocí softwaru a následně vypálit na CD.**
- **Pokud chcete fotografie na dobré úrovni upravovat, měli byste sáhnout po programu Adobe Photoshop ( Gimp - zdarma) nebo Zoner Media Explorer, které mají dostatečnou nabídku funkcí pro zpracování obrázků.**
- **Výrobci fotoaparátů nabízejí často k fotoaparátům jako "bonus" méně komfortní a o některé funkce ochuzený software a i na stránkách výrobců fotoaparátů a tiskáren je možno najít software pro práci s grafikou.**

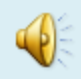

## **Grafika –digitální video**

- **Podobně jako u digitální fotografie i u digitálního videa platí, že od prvotního záznamu až po výsledný sestřih nedochází ke změně kvality záznamu.**
- **Zde však ke zpracování nutně potřebujeme počítač ( jinak jsme schopni pouze natočený záznam pustit z kamery do televizoru)**
- **Co je potřeba pro zpracování videa v počítači?** v
- **Kvalitní hardware** .
- **Střihová karta**
- **Střihový software ( Avid, Velocity, Adobe Premiere, Pinnacle Studio )**

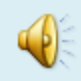

## **Grafika – video pojmy**

- ٠ **Základní pojmy:**
- **Optický zoom – schopnost přiblížit zobrazovanou část pomocí optické soustavy**  ₩ **(objektivu)**
- **Digitální zoom – funkce zvětšení obrazu digitálně při snížení kvality obrazu**  $\bullet$
- **Stabilizace obrazu - funkce kamery, která snižuje zkreslení vzniklé nechtěným pohybem**  ۰ **ruky**
- $\bullet$ **Minimální osvětlení – hodnota světelných podmínek, za kterých je ještě kamera schopna snímat obraz ( udává se v luxech )**
- $\bullet$ **Rozlišení senzoru – rozlišení CCD prvku v bodech**
- **Komprese videa – schopnost zmenšit velikost ( datovou ) záznamu na médiu** ۰
- **Formáty digitálního videozáznamu –** ٠
- **AVI – nekomprimovaný** ٠
- ♦ **MPG - komprimovaný**

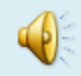

### **Grafika – střihový software**

- **K nejznámějším druhům softwaru na trhu patří již zmiňované programy:** ۰
- $\rightarrow$ **AVID**
- ۰ **VELOCITY – oba jsou profesionální**
- **Adobe Premiere – poloprofesionální program** ۰
- **Pinnacle Studio – zcela dostačující program pro domácí úpravu videa**  ۰
- **Windows Movie Maker – je součástí Windows XP** ۰
- **Ceny programů se pohybují řádově od statisíců až po tisícové částky.** $\bullet$

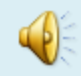

### **Grafika - multimédia**

- **Co jsou multimédia?**  $\bigoplus$
- **Multimédia jsou nejnovějším směrem v oblasti výpočetní techniky. Spojují v sobě**  ٠ **zobrazování obrázků, přehrávání videozáznamů, trojrozměrnou grafiku a zvuk.**
- **Jejich oblíbenost způsobuje :**  $\bullet$
- **Interaktivnost- komunikují s uživatelem, který určuje směr, kterým se bude program**  ۰ **ubírat**
- **Grafika –** ۰
- **Názornost- jednoduchost ovládání** ۰
- ۰ **Hypertext – plynulé přecházení na jiná témata.**
- ۰ **Podpora zvuků a videosekvencí**
- $\bullet$ **Na rozdíl od klasické knihy jsou multimédia skladnější , snadněji se v nich orientujeme a mají interaktivní ovládání, mají možnost zvukového záznamu a obrovského množství grafických objektů.**
- **K výhodám knih patří jejich duševní hodnota, lze je číst kdekoliv a nejsou závislé na**  ۰ **energii, není nutné mít PC ani softwarové vybavení.**

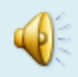